## VYSOKÁ ŠKOLA:

## Rozvojový projekt na rok 2010

### Formulář pro závěrečnou zprávu

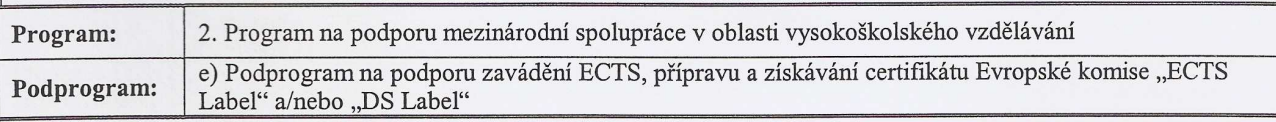

### Název projektu: Naplňování požadavku pro přípravu podkladů k podání žádosti o ECTS Label

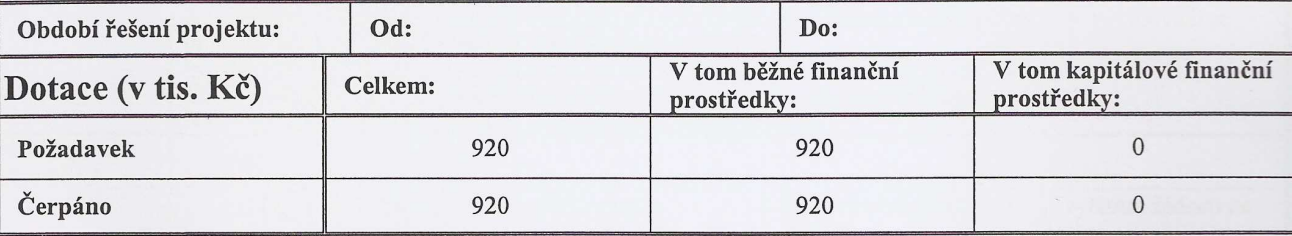

## ZÁKLADNÍ INFORMACE

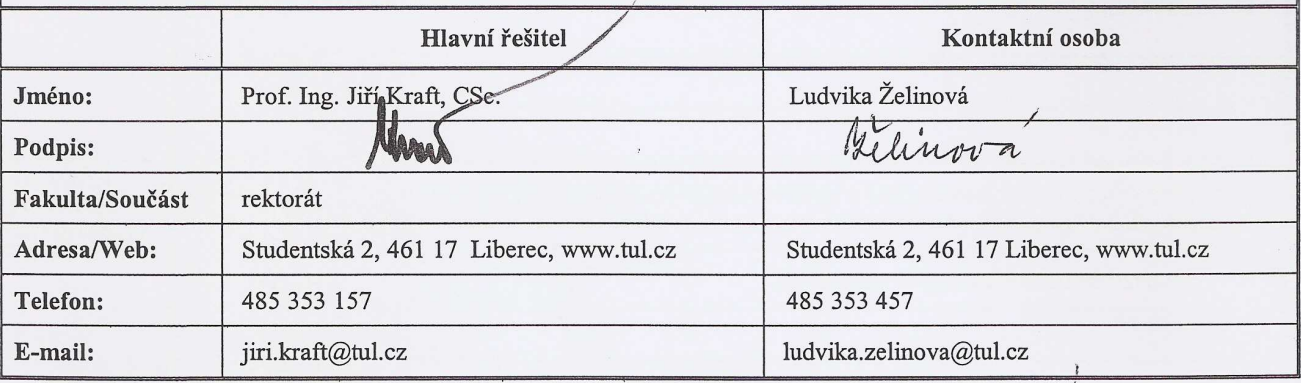

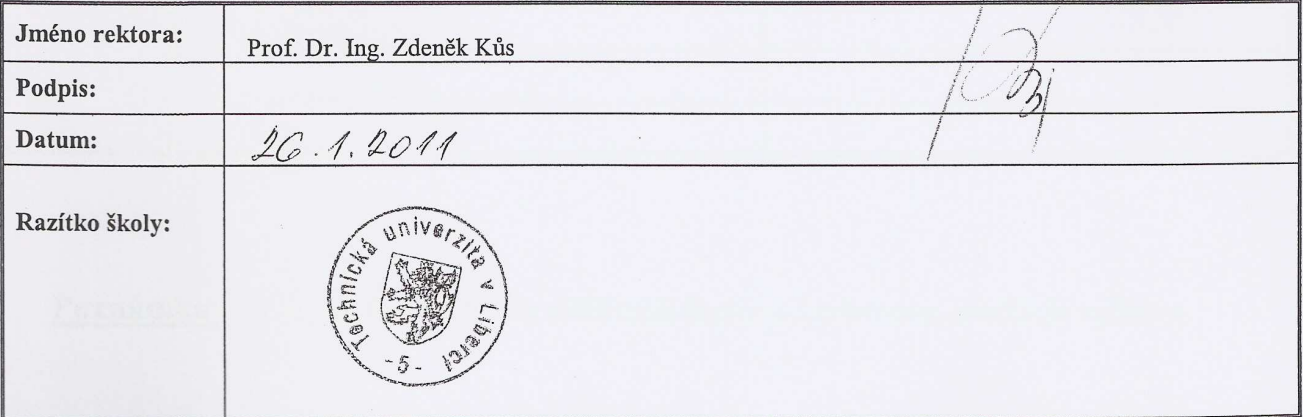

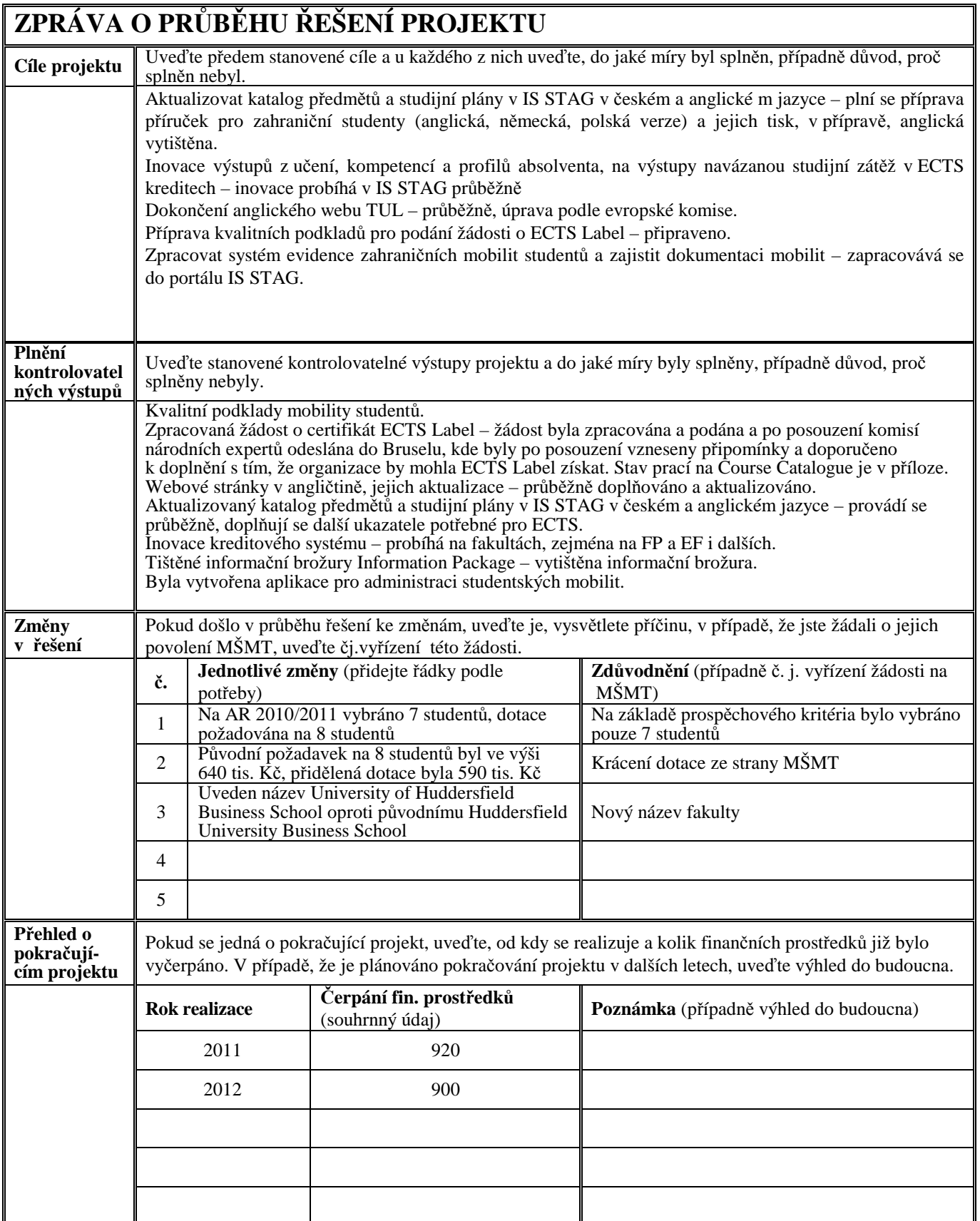

**Poznámka:** V případě, že potřebujete sdělit další doplňující informace, uveďte je v příloze.

### **Specifikace** č**erpání finan**č**ní dotace na** ř**ešení projektu (vyplnit za celý projekt)**

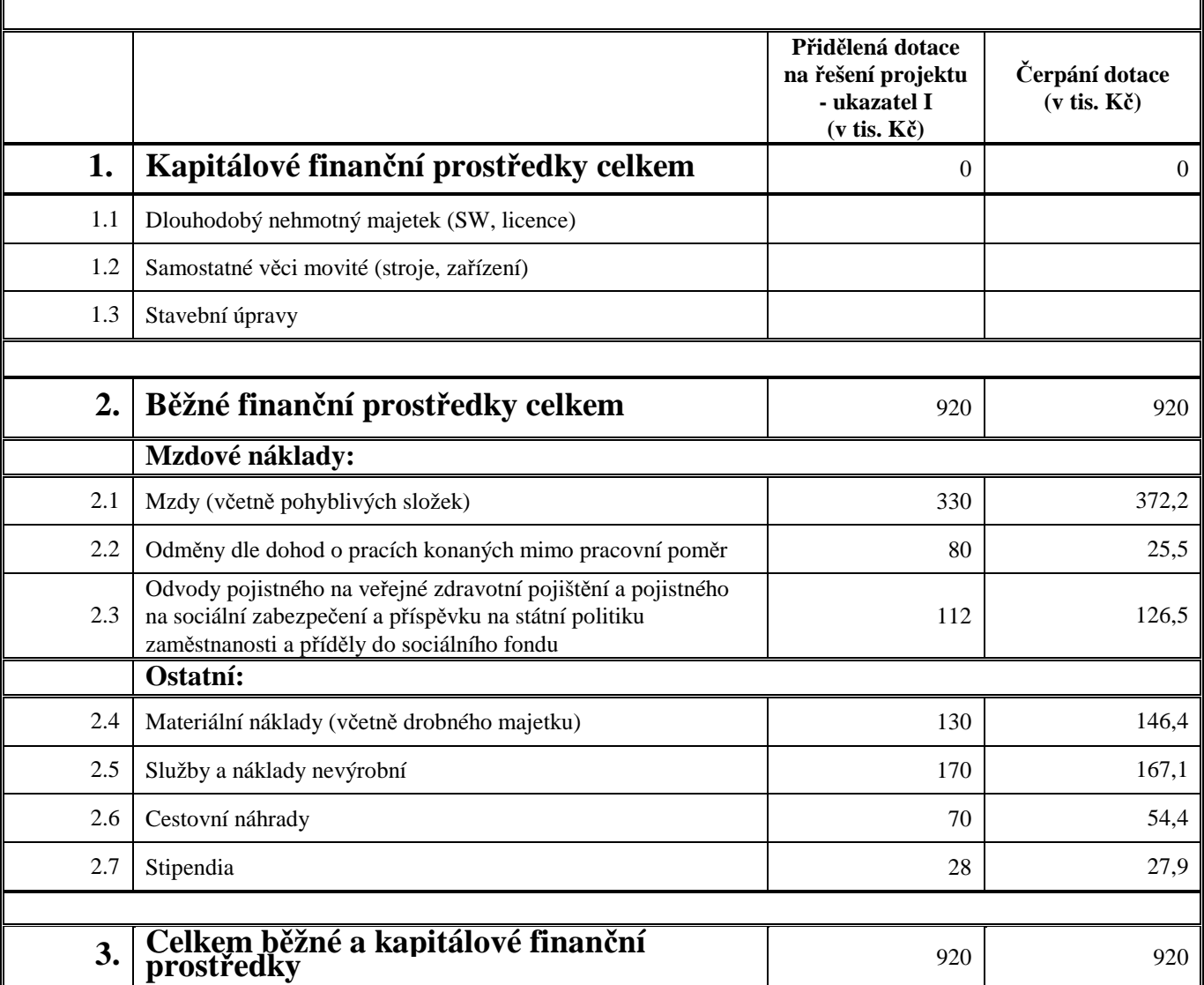

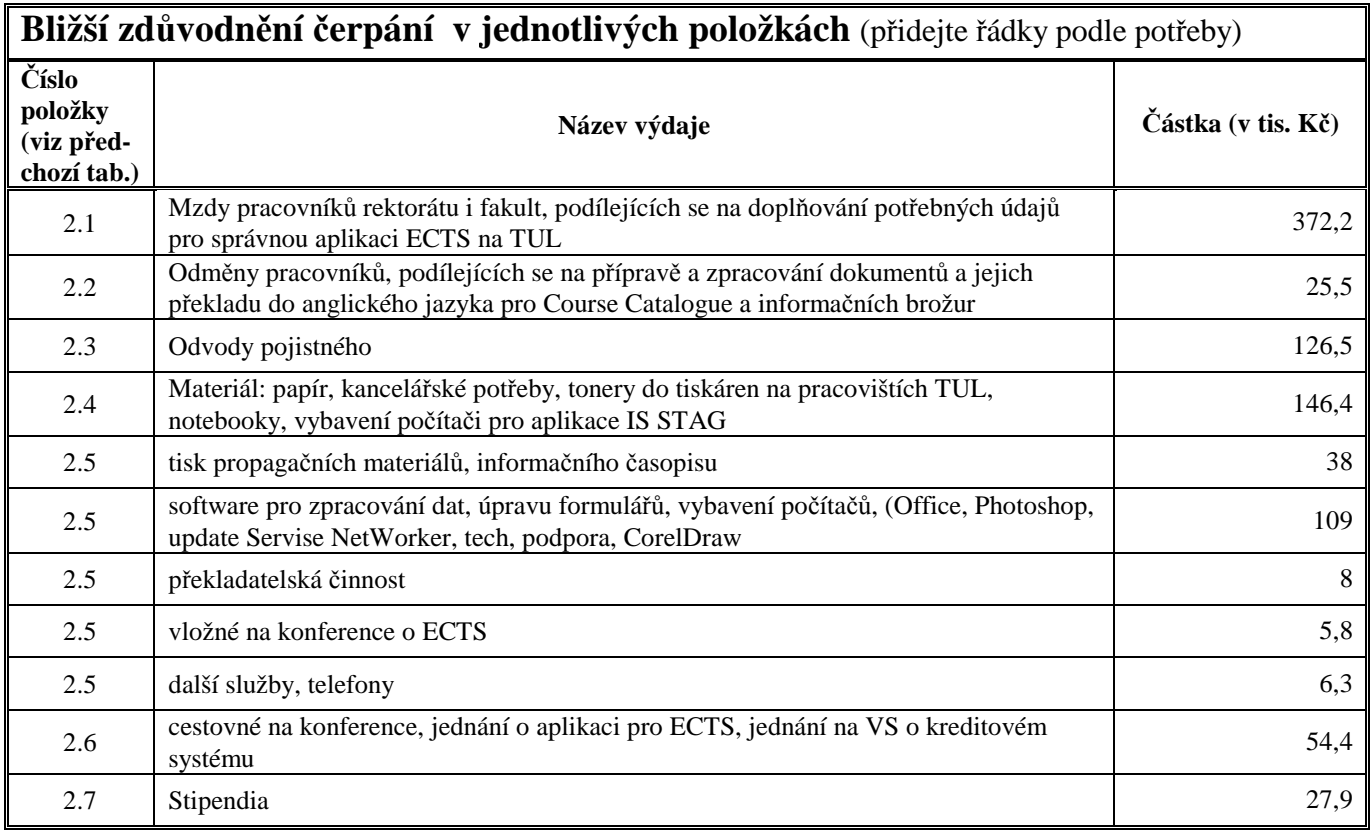

#### **Záv**ě**re**č**ná zpráva za rok 2010 – Organiza**č**ní a informa**č**ní zabezpe**č**ení ECTS**

European Credit Transfer and Accumulation System (dále jen ECTS) je kreditní systém, používaný v evropském vysokém školství všemi zeměmi zapojenými do Boloňského procesu. Na ECTS lze nahlížet jako na nástroj, kterým lze definovat atributy studijních programů a specifikovat průběh studia včetně udělování vysokoškolské kvalifikace. Využitím ECTS ve vysokoškolském studiu v konjunkci s národním kvalifikačním rámcem se stávají studijní programy a získaná vysokoškolská kvalifikace transparentnější a je podstatně ulehčeno její uznávání i mimo území České republiky. V rámci projektu "Bologna Experts" European Commission and the Education, Audiovisual and Culture Executive Agency (dále jen EACEA) uděluje certifikáty "ECTS/DS Labels" jako výraz ocenění vysoké školy. V případě certifikátu "ECTS Label" se jedná o korektní implementaci kreditního systému ve všech bakalářských a magisterských studijních programech a v případě certifikátu "DS Label" za správné udělování dodatku k diplomu všem absolventům vysoké školy. Technická univerzita v Liberci získala certifikát "DS Label" v roce 2009.

Při implementaci ECTS do prostředí vzdělávacího procesu na TU v Liberci mají stěžejní úlohu tyto dvě na sebe navazující oblasti:

- Nabídka možností studia realizovaná softwarovou aplikací "Studijní programy a katalog předmětů". Spočívá v ukládání údajů do databáze IS/STAG a jejich následné prezentaci prostřednictvím webových stránek a představuje komplexní informaci o možnostech studia pro přijíždějící studenty. Nabízí širokou škálu kritérií, podle nichž může zájemce o studium procházet studijními plány nebo předměty, seznámit se s nimi a po té vybrat ty, které zamýšlí studovat.
- Administrace studentských mobilit zahrnuje celý proces organizačně informačního zabezpečení výjezdů a příjezdů studentů. Sestává se z vytvoření organizačních struktur na úrovni univerzity a fakult a z koordinace mezi jejich jednotlivými složkami (studenti, studijní oddělení, koordinátoři). Informační podporu tvoří množina portletů na portálu IS/STAG, formulářů nativního klienta a tiskových sestav – dokumentů, z nichž neidůležitější jsou Transcript of Records (Studované předměty), Learning Agreement (Smlouva o studiu) a Proof of academic recognition (Doklad o uznání).

#### **Studijní programy a katalog p**ř**edm**ě**t**ů

Softwarová aplikace Studijní programy a katalog předmětů - Information package and Course catalogue (dále jen IPCC) byla nasazena již v roce 2009 a od té doby se stále rozvíjí a modifikuje dle požadavků EACEA. V akademickém roce 2010/11 je na TU v Liberci vyučováno 5150 předmětů v 91 studijních programech, 442 studijních oborech a 603 studijních plánech. Je zřejmé, že v takovém množství vizuální kontrola dat, byť sebe pečlivější, je nedostačující a neefektivní. Východiskem je proces kontroly zautomatizovat a to již na místě, kde data vznikají. Proto byla do formulářů nativního klienta přidána množina předdefinovaných SQL dotazů, pomocí kterých mohou katedry popř. fakulty snadno zjistit, jaké položky nejsou u předmětů, studijních programů a oborů nebo studijních plánů vyplněny. Samozřejmě kontrola obsahové správnosti i nadále zůstává vizuální. Provádění cyklických kontrol údajů během celého roku se osvědčilo a tak zůstalo zachováno. Za obsahovou stránku zveřejňovaných informací odpovídají u předmětů katedry, zajišťující předměty, u studijních programů, oborů a plánů pak fakulty. Proto jsou nedostatky, zjištěné cyklickou kontrolou, vždy předány příslušným pracovištím k doplnění.

 Vzhledem k tomu, že se přístupová oprávnění uživatelských subjektů (kateder, fakult) k ukládaným údajům mění v průběhu akademického roku, je nezbytné tento fakt zohlednit v metodologickém přístupu. V období, kdy uživatelské subjekty mohou data ukládat, doplňují katedry veškeré údaje týkající se předmětu včetně nových atributů (statut předmětu, způsob výuky, doporučené volitelné součásti programu, studijní praxe, studijní aktivity a metody) prostřednictvím nativního klienta do IS/STAG. Na žádost vyučujících má tuto možnost nově i garant předmětu v portálovém rozhraní. V návaznosti na katedry, fakulty vyplňují údaje o studijních programech, oborech a studijních plánech včetně nových atributů (specifické požadavky pro přijetí, specifická opatření pro uznání předchozího vzdělání, kvalifikační požadavky a předpisy, profil programu, klíčové studijní výstupy, profesní profil absolventů s příklady, forma studia, garant programu, garant oboru). Fakulty mohou také rozhodnout, které studijní programy a studijní plány se budou na webových

stránkách zobrazovat a které se nebudou zobrazovat (např. dobíhající studijní programy). Všechny údaje je bezpodmínečně nutné uvést minimálně v českém a anglickém jazyce. V době, kdy katedry a fakulty nemají patřičná přístupová oprávnění a nemohou tak údaje o předmětech, studijních programech a studijních plánech měnit ani opravovat přímo v IS/STAG a přesto vznikne naléhavá a odůvodněná potřeba změny či doplnění, je taková situace technicky vyřešena tím, že katedry a fakulty uloží požadované údaje do formulářů MS Excel a ty jsou po té importovány správci IS/STAG do databázových struktur.

Studijní programy a katalog předmětů je zpřístupněn pro všechny zájemce o studium na TU v Liberci i širokou veřejnost prostřednictvím webových stránek v českém a anglickém jazyce. Obsahuje základní popis nabízených studijních programů a oborů, včetně standardních studijních plánů. Zároveň uvádí popisy jednotlivých předmětů. Pro lepší orientaci a uživatelskou přívětivost lze k vyhledávání informací o studijních programech a oborech nebo studijních předmětech volit různou cestu nebo vyhledávat podle zvolených atributů.

Prezentace webovými stránkami je zajištěna aplikací IPCC v prostředí kontejneru Apache Tomcat. Jako výhodné se ukázalo, provést instalaci s předřazeným (reverzní proxy) webovým serverem Apache. Přínos spočívá v propojení přes mod jk Apache HTTP Serveru s Apache Tomcat Serverem a potom je možné spouštět i Apache Tomcat v RC skriptech pod neprivilegovaným uživatelem na standardním HTTP portu 80 a zároveň využívat širokých možností logování Apache HTTP Serveru. Aplikace IPCC a je nyní dostupná na http://ects.tul.cz/ a je aktualizována vždy, jakmile je uvolněna do distribuce nová verze. Aplikace IPCC pracuje tak, že prezentuje dříve vygenerované soubory ve formátu xml jako webové stránky. Jedná se de facto o statické webové stránky, jejichž aktuálnost je determinována časem generování do xml souborů z databáze IS/STAG. Logický a oprávněný požadavek na to, aby se dílčí aktualizace a úpravy dat (např. obsahu předmětu, literatury) učiněné v IS/STAG projevily i na webových stránkách je zajištěn automatickým každodenním spouštěním systémových skriptů, které provádějí generování do xml souborů. Tak je zajištěna aktuálnost webových stránek Studijních programů a katalogu předmětů.

#### **Administrace studentských mobilit**

 Administrace studentských mobilit zahrnuje celý proces organizačně informačního zabezpečení výjezdů a příjezdů studentů krom dvou aktů: podpisu smlouvy mezi vysílající a cílovou fakultou a potencionálního výběru, pokud je více zájemců, studenta, který vyjede na výjezd. Jedná se o relativně složitý, časově i organizačně náročný sled činností a úkonů, který musí být proveden mnoha subjekty. Vytvoření funkčních organizačních struktur s odpovídajícím informačním zabezpečením je nezbytným předpokladem pro úspěšné zvládnutí tohoto procesu.

 Klíčovým rozhodnutím je výběr a jmenování koordinátorů. Koordinátory lze rozdělit dle příslušnosti na univerzitní a fakultní nebo dle pracovní náplně na administrující a podepisující. Administrující koordinátor administruje vlastní výjezd/příjezd, podepisující, jak z názvu vyplývá, podepisuje jako statutární zástupce dokumenty. Na TU v Liberci fakulty zajišťují studium v různých oborech (technické, ekonomické, humanitní a pedagogické, zdravotní, umělecké) a liší se i v dalších specifikách a tak je logické, že se počet fakultních koordinátorů liší a není výjimkou, kdy administrující a podepisující koordinátor je tatáž osoba. Jmenovaní koordinátoři spolu se studijními referentkami a studenty tvoří organizační strukturu, kde činnost jejich složek je prostřednictvím pravidel (organizační směrnice a vyhlášky) řízena a koordinována.

 Informační podporu studentských mobilit obstarává množina nově vyvinutých portletů portálového rozhraní IS/STAG, nově přidaná funkcionalita formulářů nativního klienta a tiskové sestavy, dostupné jak z portálu tak nativního klienta, které produkují dokumenty požadované EACEA. Přístup k mobilitám je pro studenty a koordinátory výhradně přes portálové rozhraní, pro studijní referentky z nativního klienta. Portálové rozhraní je zpřístupněno v českém a anglickém jazyce pro všechny zájemce o studium na TU v Liberci tj. přijíždějící studenty i pro vyjíždějící studenty TUL na http://stag-new.tul.cz/wps/portal/.

Sled činností při výjezdu studenta TUL:

- Studijní referentka zavede studenta na výjezd.
- Student nebo koordinátor nebo studijní referentka vyplní údaje o výjezdu a uvede předměty, které bude student na výjezdu studovat. Vytiskne Learning Agreement

a volitelně, je-li vyžadováno, Student Application Form, Transcript of Records, Proposal of Recognition.

- Student a koordinátoři z vysílající a cílové školy podepíší Learning Agreement a student vyjíždí.
- Dojde-li z jakéhokoliv důvodu ke změně předmětů, které student studuje vytiskne student nebo koordinátor Changes of Learning Agreement, který student a koordinátoři z vysílající a cílové školy podepíší.
- Po absolvování student, koordinátor nebo studijní referentka vytiskne Transcript of Records.
- Po návratu student zavede údaje z Transcript of Records do IS/STAG.
- Koordinátor schválí předměty z Transcripts of Records a navrhne naší klasifikaci, kredity a případně i nahrazovaný předmět/předměty.
- Studijní referentka převede předměty z Transcript of Records mezi studentovi jednorázové předměty a doplní naší klasifikaci, kredity a vytiskne Proof of Recognition podepsaný koordinátorem.

Sled činností při příjezdu studenta na TU v Liberci:

- Zájemce o studium nebo koordinátor vyplní přihlášku, kde uvede osobní údaje, údaje o vysílající škole, další informace ohledně příjezdu a předměty, které bude studovat. Vytiskne Learning Agreement a volitelně, je-li vyžadováno, Student Application Form.
- Student a koordinátoři z vysílající a cílové školy podepíší Learning Agreement.
- Studijní referentka převede zájemce mezi studenty a student přijíždí.
- Dojde-li z jakéhokoliv důvodu ke změně předmětů, které student studuje, vytiskne student nebo koordinátor Changes of Learning Agreement, který student a koordinátoři z vysílající a cílové školy podepíší.
- Po absolvování student, koordinátor nebo studijní referentka vytiskne Transcript of Records.
- Koordinátor podepíše Transcript of records a student se vrací na vysílající školu.

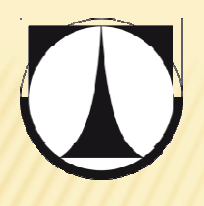

# Technická univerzita v Liberci Rozvojové projekty MŠMT 2010

- 2. Program na podporu mezinárodní spolupráce v oblasti vysokoškolského vzdělávání
- e) Podprogram na podporu zavádĚní ECTS, přípravu a získávání certifikátu Evropské komise "ECTS Label" a/nebo

"DS Label"

# NAPLŇOVÁNÍ POŽADAVKŮ PRO PŘÍPRAVU PODKLADŮ K PODÁNÍ ŽÁDOSTI O ECTS LABEL

12.1.2011

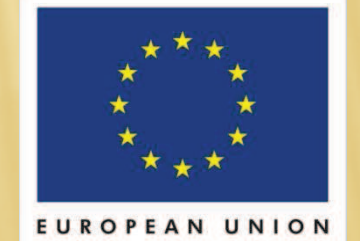

# **CÍLE PROJEKTU**

- 
- \* Aktualizovat katalog předmětů a studijní plány v IS STAG v českém a anglickém jazyce
- ❖ Příprava příruček pro zahraniční studenty (anglická, německá, polská verze) a jejich tisk
- « Inovace výstupů z učení, kompetencí a profilů absolventa, na výstupy navázanou studijní zátěž v ECTS kreditech
- \* Dokončení anglického webu TUL
- \* Příprava kvalitních podkladů pro podání žádosti o ECTS Label
- \* Zpracovat systém evidence zahraničních mobilit studentů a zajistit dokumentaci mobilit -

# PLNĚNÍ KONTROLOVATELNÝCH VÝSTUPŮ

- × Zpracovaná žádost o certifikát ECTS Label žádost byla zpracována a podána, komise národních expertů doporučila k odeslání do Bruselu, po posouzení byly vzneseny připomínky a doporučeno k doplnění s tím, že organizace by mohla ECTS Label získat.
- \* Pokračování prací na Course Catalogue průběžně doplňovány další ukazatele, zapracovávání připomínek evropské komise
- \* Webové stránky v angličtině, jejich aktualizace průběžně doplňováno a aktualizováno podle požadavků
- \* Aktualizovaný katalog předmětů a studijní plány v IS STAG v českém a anglickém jazyce – provádí se průběžně, doplňují se další ukazatele potřebné pro ECTS, stanovené Evropskou komisí.
- \* Inovace kreditového systému probíhá na fakultách, zejména na FP a EF, a dalších.
- \* Příprava tištěné informačních brožury pro zájemce o mobilitu

# ROZVOJOVÉ PROJEKTY MŠMT 2010 **KVALITNÍ PODKLADY MOBILITY STUDENTŮ**

- Při implementaci ECTS do prostředí vzdělávacího procesu na TU v Liberci  $\mathbf x$ mají stěžejní úlohu tyto dvě na sebe navazující oblasti:
- \* Nabídka možností studia realizovaná softwarovou aplikací "Studijní programy a katalog předmětů". Spočívá v ukládání údajů do databáze IS/STAG a jejich následné prezentaci prostřednictvím webových stránek a představuje komplexní informaci o možnostech studia pro přijíždějící studenty. Nabízí širokou škálu kritérií podle nichž může zájemce o studium procházet studijními plány nebo předměty, seznámit se s nimi a po té vybrat ty, které zamýšlí studovat.
- Administrace studentských mobilit zahrnuje celý proces organizačně  $\boldsymbol{\times}$ informačního zabezpečení výjezdů a příjezdů studentů. Sestává se z vytvoření organizačních struktur na úrovni univerzity a fakult a z koordinace mezi jejich jednotlivými složkami (studenti, studijní oddělení, koordinátoři). Informační podporu tvoří množina portletů na portálu IS/STAG, formulářů nativního klienta a tiskových sestav - dokumentů z nichž nejdůležitější jsou Transcript of Records (Studované předměty), Learning Agreement (Smlouva o studiu) a Proof of academic recognition (Doklad o uznání).

# ROZVOJOVÉ PROJEKTY MŠMT 2010 INFORMATION PACKAGE COURSE CATALOGUE

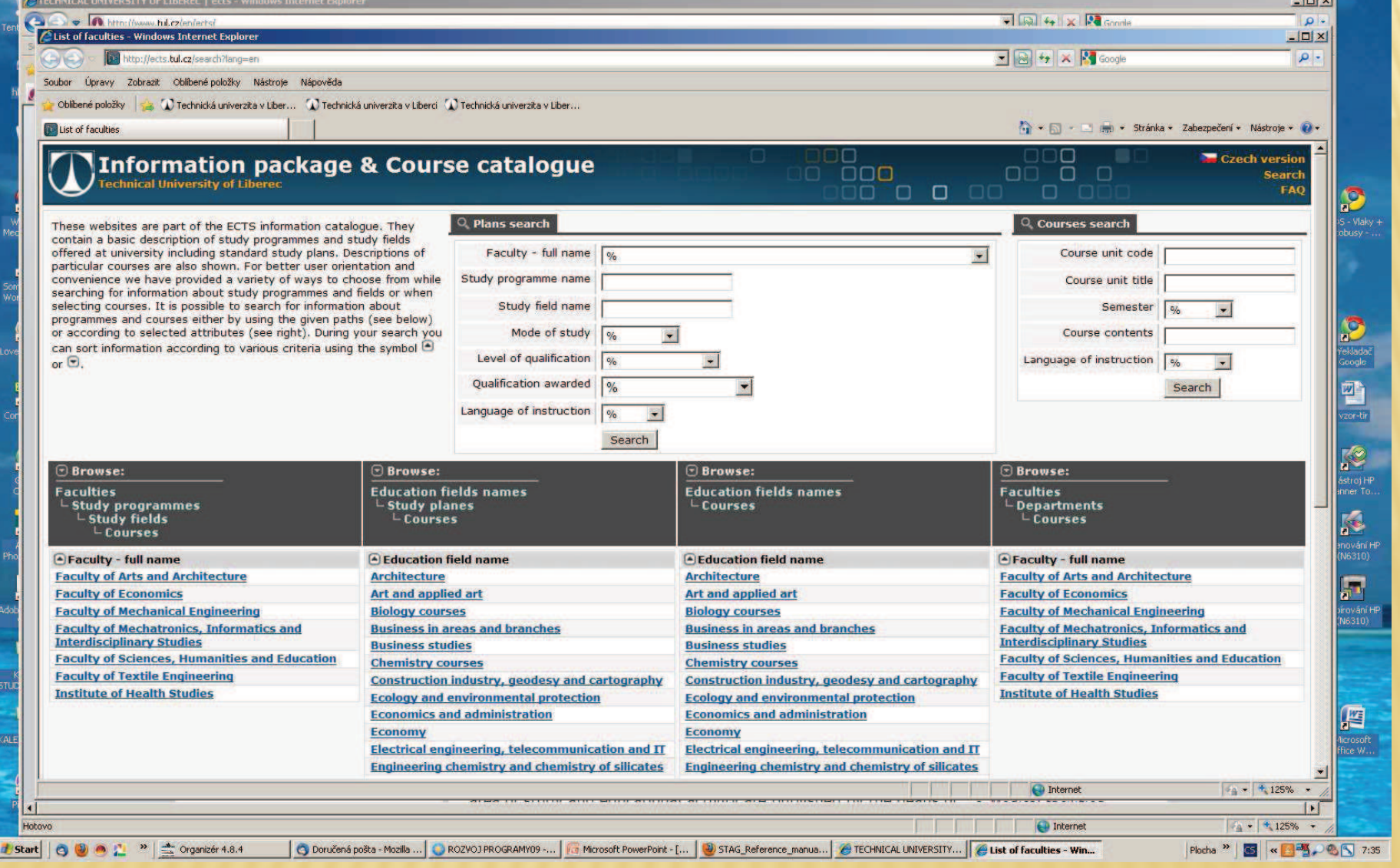

#### ROZVOJOVÉ PROJEKTY MŠMT 2010

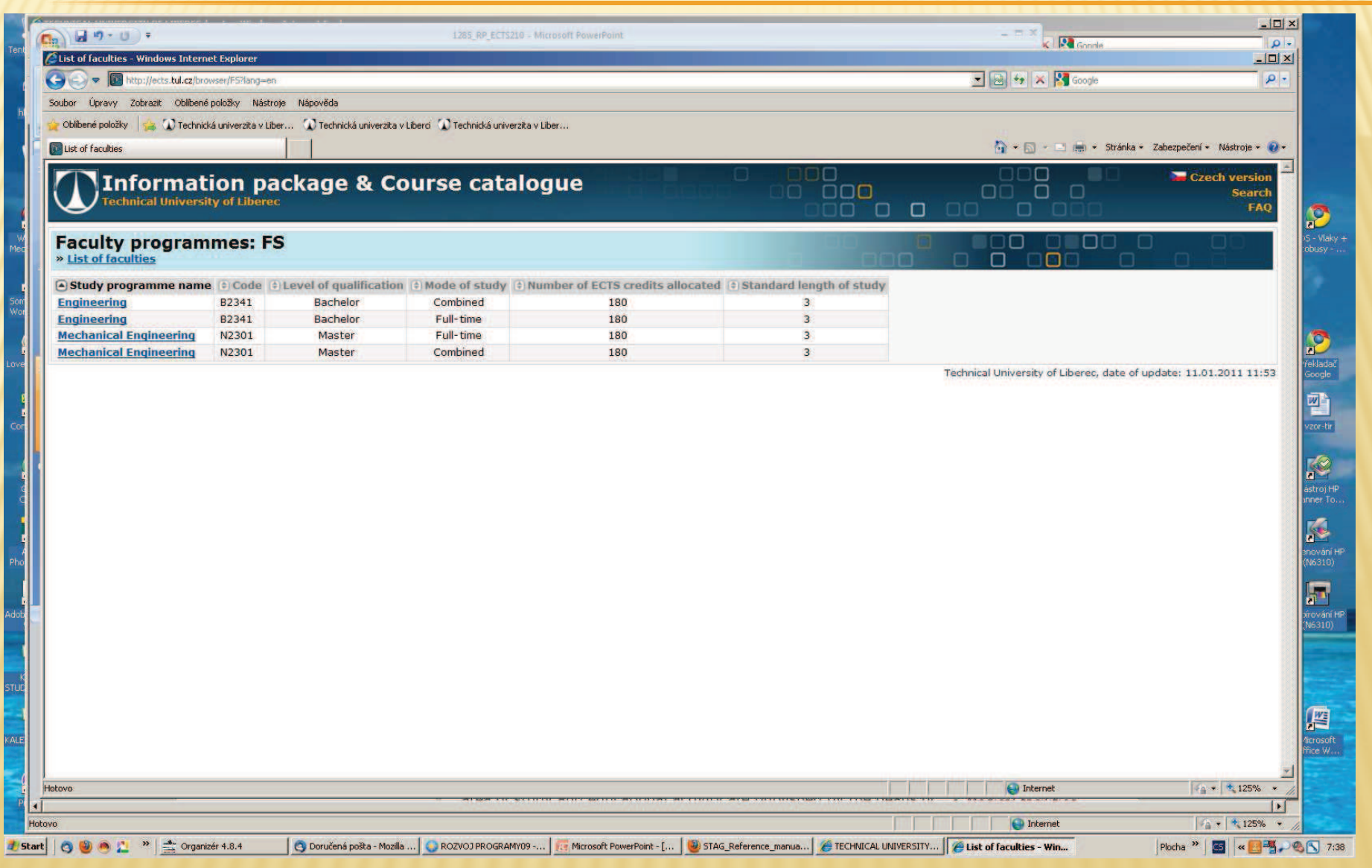